# **[IMPRIMERIE NATIONALE: AVIS](https://momenam.com/imprimerie-nationale-avis-appel-doffres-national-ouvert-en-procedure-durgence-n003-aono-in-cipm-sc-bma-sm-20-du-23-11-2020-pour-la-fourniture-et-linstallation-des-equipements-de-pao-a/) [APPEL D'OFFRES NATIONAL](https://momenam.com/imprimerie-nationale-avis-appel-doffres-national-ouvert-en-procedure-durgence-n003-aono-in-cipm-sc-bma-sm-20-du-23-11-2020-pour-la-fourniture-et-linstallation-des-equipements-de-pao-a/) [OUVERT EN PROCÉDURE D'URGENCE](https://momenam.com/imprimerie-nationale-avis-appel-doffres-national-ouvert-en-procedure-durgence-n003-aono-in-cipm-sc-bma-sm-20-du-23-11-2020-pour-la-fourniture-et-linstallation-des-equipements-de-pao-a/) [N°003/AONO /IN/CIPM-](https://momenam.com/imprimerie-nationale-avis-appel-doffres-national-ouvert-en-procedure-durgence-n003-aono-in-cipm-sc-bma-sm-20-du-23-11-2020-pour-la-fourniture-et-linstallation-des-equipements-de-pao-a/)[SC/BMA/Sm/20 DU 23/11/2020](https://momenam.com/imprimerie-nationale-avis-appel-doffres-national-ouvert-en-procedure-durgence-n003-aono-in-cipm-sc-bma-sm-20-du-23-11-2020-pour-la-fourniture-et-linstallation-des-equipements-de-pao-a/) [POUR LA FOURNITURE ET](https://momenam.com/imprimerie-nationale-avis-appel-doffres-national-ouvert-en-procedure-durgence-n003-aono-in-cipm-sc-bma-sm-20-du-23-11-2020-pour-la-fourniture-et-linstallation-des-equipements-de-pao-a/) [L'INSTALLATION DES](https://momenam.com/imprimerie-nationale-avis-appel-doffres-national-ouvert-en-procedure-durgence-n003-aono-in-cipm-sc-bma-sm-20-du-23-11-2020-pour-la-fourniture-et-linstallation-des-equipements-de-pao-a/) [ÉQUIPEMENTS DE PAO À](https://momenam.com/imprimerie-nationale-avis-appel-doffres-national-ouvert-en-procedure-durgence-n003-aono-in-cipm-sc-bma-sm-20-du-23-11-2020-pour-la-fourniture-et-linstallation-des-equipements-de-pao-a/) [L'IMPRIMERIE NATIONALE DU](https://momenam.com/imprimerie-nationale-avis-appel-doffres-national-ouvert-en-procedure-durgence-n003-aono-in-cipm-sc-bma-sm-20-du-23-11-2020-pour-la-fourniture-et-linstallation-des-equipements-de-pao-a/) [CAMEROUN.](https://momenam.com/imprimerie-nationale-avis-appel-doffres-national-ouvert-en-procedure-durgence-n003-aono-in-cipm-sc-bma-sm-20-du-23-11-2020-pour-la-fourniture-et-linstallation-des-equipements-de-pao-a/)**

[Télécharger le DAO](http://pridesoft.armp.cm//0903_dao_dl/index.php?type_publication=AO&id_publication=25490)

# **1. Objet**

Dans le cadre de l'exécution du Contrat-plan État-Imprimerie Nationale, au titre de l'exercice 2020, le Directeur de l'Imprimerie Nationale lance pour le compte de cette institution, un Appel d'Offres National Ouvert en procédure d'urgence pour la fourniture et l'installation des équipements de PAO à l'Imprimerie Nationale-Annexes de Buea et Garoua.

# **2. Consistance des prestation**

Les prestations du présent Appel d'Offres comprennent deux (02) lots distincts définis selon le tableau suivant :

**Lot N° 01, pour l'Annexe de Garoua**

**N° LOT DESIGNATION SPECIFICATIONS TECHNIQUES QUANTITE**

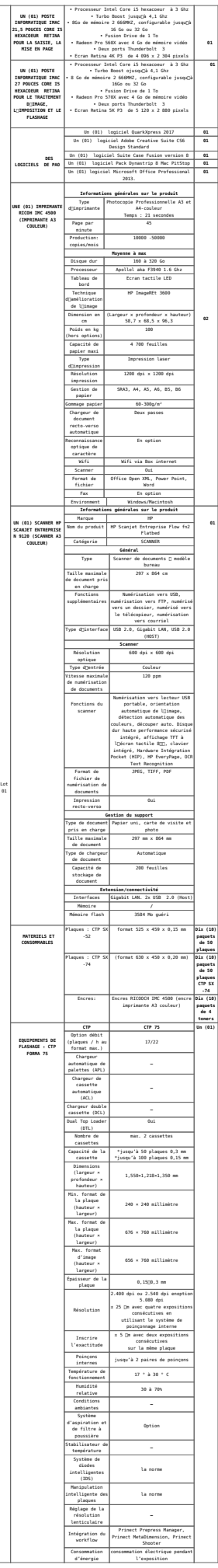

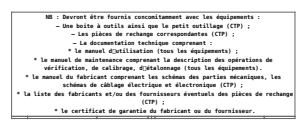

# **Lot N° 02, pour l'Annexe de Buea**

**N° LOT DESIGNATION SPECIFICATIONS TECHNIQUES QUANTITE**

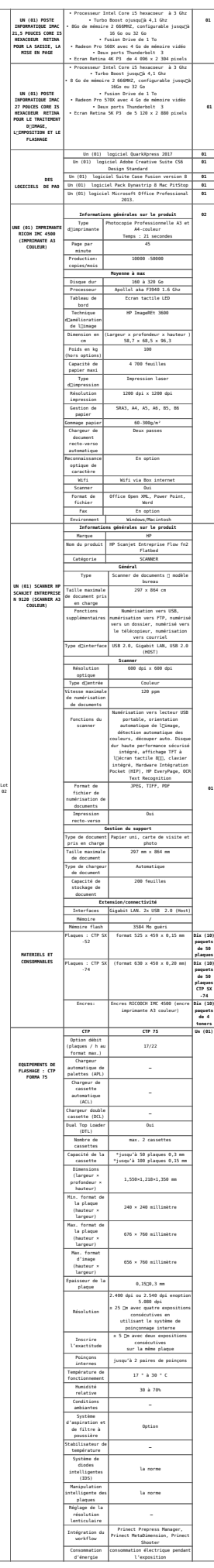

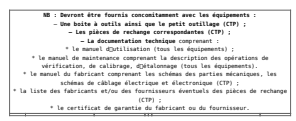

**NB : Un soumissionnaire ne peut être attributaire de plus d'un (01) lot.**

#### **3. Coût prévisionnel**

Le montant total du présent Appel d'Offres s'élève à : troiscents millions (300 000 000) Francs CFA Toutes taxes comprises, soit cent-cinquante millions (150 000 000) francs CFA pour chaque lot.

#### **4. Délai de livraison**

Le délai maximum de livraison prévu par le Maître d'Ouvrage est de six (06) mois par lot répartis comme suit :

– Cinq (05) mois pour la fourniture des équipements à compter de la date de notification de l'ordre de service de commencer les prestations ;

– – Un (01) mois pour la mise en service y compris les essais de fonctionnement et formation du personnel dans les annexes respectives, après la mise en place des machines.

Le lieu de livraison est l'Imprimerie Nationale : \* Annexe de Garoua pour le lot 1;

\* Annexe de Buea pour le lot 2.

### **5. Participation et origine**

Le présent Appel d'Offres est réservé aux entreprises de droit camerounais disposant d'une expérience dans le domaine.

#### **6. Financement**

Les prestations, objet du présent Appel d'Offres sont financées par le MINFI-Chapitre 93, Exercice 2020 et suivant, dans le cadre du Contrat-plan État-Imprimerie Nationale pour l'exercice 2020.

#### **Modalité de paiement**

Les paiements s'effectueront par virement au compte n° ouvert au nom du Cocontractant à la banque\_\_\_\_\_\_ après réception de la facture définitive y relative munie du PV de

réception. Ladite facture devra être soumise préalablement aux visas de :

- l'Ingénieur du Marché ;
- le Chef de Service du Marché ;
- le Maître d'Ouvrage ;
- le MINMAP.

# **7. Consultation du dossier**

Le dossier peut être consulté aux heures ouvrables au Bureau des Marchés du Service Commercial de l'Imprimerie Nationale, sis au siège de cette entreprise au Centre Administratif de Yaoundé derrière l'ancien Palais Présidentiel. Il peut être retiré sur présentation d'un reçu de versement d'une somme non remboursable de deux-cent mille (200 000) Francs CFA au compte N° 335 988 60001 94 ouvert à la BICEC.

# **8. Acquisition du dossier**

# **Présentation générale des offres**

Les pièces doivent être certifiées exclusivement par les administrations compétentes

**La première enveloppe dite « Enveloppe A »** portera la mention « Dossier administratif » et devra contenir :

a) Une déclaration d'intention de soumissionner signée, datée et timbrée ;

b) Une attestation de non-faillite datant de moins de trois mois délivrée par le Tribunal compétent du lieu de résidence du Soumissionnaire ;

c) Une attestation de domiciliation bancaire du Soumissionnaire, délivrée par une banque agréée par le Ministre en Charge des Finances du Cameroun ;

d) Une caution bancaire de soumission d'un montant inférieur ou égal à deux pour cent (2%) du TTC de chaque lot, établie par une banque figurant sur la liste des établissements bancaires ou organismes financiers agréés de premier rang par le Ministère en Charge des Finances, pour émettre des cautions dans le cadre des Marchés publics conformément au Code des Marchés Publics.

La liste de ces banques est disponible à l'Agence de Régulation des Marchés Publics (ARMP) du Cameroun et en annexe du présent DAO.

La caution sera valable cent vingt (120) jours à compter de la date de remises des offres.

La non-conformité d'une caution entrainera le rejet automatique de la soumission correspondante ;

e) Une attestation de non-exclusion des Marchés publics, datant de moins de trois (03) mois, délivrée par l'Agence de Régulation des Marchés Publics (ARMP) et faisant référence au présent Appel d'Offres ;

f) Un reçu de versement des frais d'achat du DAO ;

g) Une attestation signée du Directeur Général de la Caisse Nationale de Prévoyance Sociale ou d'un Chef de Centre ou d'Agence de Prévoyance Sociale certifiant que le Soumissionnaire a satisfait à ses obligations vis-à-vis de ladite Caisse, faisant référence au présent Appel d'Offres et en cours de validité ;

h) Une copie certifiée de l'attestation de non redevance ;

i) Une copie certifiée du Registre du Commerce ;

j) une photocopie certifiée de la carte de contribuable;

k) Attestation et plan de localisation signés par les services compétents des impôts.

**La deuxième enveloppe dite «Enveloppe B»** portera la mention « Offre Technique » et devra contenir :

a) Description détaillée des caractéristiques techniques des fournitures proposées accompagnées de photos d'illustration en couleur ;

b) Fiches et prospectus techniques (en couleur) émanant du fabricant et décrivant les fournitures proposées ;

c) Autorisation du fabricant ou agrément des distributeurs délivré par le fabricant ;

d) le calendrier, le planning et le délai de livraison proposé,

e) Le descriptif de la fourniture dûment paraphé et signé ;

f) Le Cahier des Clauses Administratives Particulières dûment paraphé et signé ;

g) Le certificat de garantie d'au moins un (01) an (à compter de la date de réception provisoire du Marché).

h) L'attestation de capacité de préfinancement par une banque de 1er ordre d'un montant égal ou supérieur à soixante-quinze millions (75 millions) de francs CFA ;

i) Une expérience dans les prestations similaires (copies de première et dernière pages de deux (02) marchés et des procèsverbaux de réception y afférents.

**Une troisième enveloppe dite « Enveloppe C »** portera la mention «Offre Financière» et devra contenir :

a) La soumission timbrée (voir modèle joint) au tarif en vigueur ;

b) Le cadre du bordereau des prix complété et signé ;

c) Le cadre du Devis estimatif et quantitatif signé ;

d) Le cadre du sous détail des prix (voir modèle joint).

Chaque enveloppe devra comporter sept (07) exemplaires dont un (01) original et six (06) copies marqués comme tels.

#### **9. Remise des offres**

Chaque offre rédigée en français ou en anglais en sept (07) exemplaires dont l'original et six (06) copies marqués comme tels, sera déposée contre récépissé au Bureau des Marchés de l'Imprimerie Nationale BP:1603 Yaoundé Cameroun au plus tard le 21/12/2020 à 14 heures précises et devra porter la mention :

**« AVIS APPEL D'OFFRES NATIONAL OUVERT EN PROCÉDURE D'URGENCE N°003/AONO /IN/CIPM-SC/BMA/Sm/20 DU 23/11/2020 POUR LA FOURNITURE ET L'INSTALLATION DES ÉQUIPEMENTS DE PAO À L'IMPRIMERIE NATIONALE DU CAMEROUN. (lot n°') « À N'OUVRIR QU'EN SÉANCE DE DÉPOUILLEMENT ».**

#### **10. Cautionnement provisoire**

La caution de Soumission est fixée à trois millions (3 000

000) francs CFA pour chaque lot.

# **11. Ouverture des plis**

L'ouverture des offres (administrative, technique et financière) se fera en un seul temps le 21/12/2020 à 15 heures par la Commission de Passation des Marchés Publics de l'Imprimerie Nationale siégeant dans la salle de conférence de l'Imprimerie Nationale, en présence des soumissionnaires ou d'un de leurs représentants dûment mandaté et ayant une parfaite connaissance du dossier.

# **12. Critères d'évaluation**

# **Critères éliminatoires**

Les critères éliminatoires retenus pour cet Appel d'offres sont :

– Absence de caution de soumission ;

– Absence de l'autorisation du fabricant ou de l'agrément de distributeurs délivrés par le fabricant ;

– Fausses déclarations, substitutions ou falsifications des pièces administratives ;

– Note technique inférieure à 80% soit 9/13 ;

– Omission d'un prix unitaire quantifié dans l'offre financière ;

– Non-conformité du modèle de soumission.

NB : En cas d'absence ou de non-conformité d'une pièce autre que la caution de soumission, Le soumissionnaire aura 48 heures pour la régulariser. Faute de quoi il sera éliminé.

# **Critères essentiels**

- Présentation de l'offre ;
- CCAP paraphé et signé ;
- Descriptif de la fourniture paraphé ;

– L'attestation de capacité de préfinancement par une banque de 1er ordre d'un montant égal ou supérieur à soixante-quinze millions (75 000 000) de francs CFA ;

– Description succincte des caractéristiques techniques des

fournitures proposées accompagnées de photos, de prospectus et de fiche technique en couleur;

– Une expérience dans les prestations similaires (copies de première et dernière pages de deux (02) marchés et des procèsverbaux de réception y afférents ;

– Le délai de livraison (maximum 06 mois).

### **13. Attribution**

Le Marché sera attribué au soumissionnaire dont l'offre sera jugée la moins-disante et conforme pour l'essentiel aux dispositions du Dossier d'Appel d'Offres.

### **14. Durée de validité des offres**

Les soumissionnaires restent engagés par leurs offres pendant quatre-vingt-dix (90) jours à partir de la date limite fixée pour leurs remises.

### **15. Renseignements complémentaires**

Les renseignements complémentaires d'ordre général peuvent être obtenus aux heures ouvrables au Bureau des Marchés du Service Commercial de l'Imprimerie Nationale.

« Pour tout acte de corruption, bien vouloir contacter la Commission Nationale Anti-corruption (CONAC) en appelant le numéro vert ci-après : 1517 ».

> **YAOUNDE le 23 Novembre 2020** Le DIRECTEUR KOMO Paul Walter

> > [Télécharger le DAO](http://pridesoft.armp.cm//0903_dao_dl/index.php?type_publication=AO&id_publication=25490)